# **The International Journal of Digital Curation**

**Issue 2, Volume 4 | 2009**

# Embedding Metadata and Other Semantics in Word Processing Documents

Peter Sefton,

Australian Digital Futures Institute, University of Southern Queensland Ian Barnes,

Digital Resource Services Program, Division of Information,

The Australian National University

Ron Ward,

Australian Digital Futures Institute, University of Southern Queensland

#### Jim Downing,

The Unilever Centre for Molecular Science Informatics, University of Cambridge

#### **Abstract**

This paper describes a technique for embedding document metadata, and potentially other semantic references inline in word processing documents, which the authors have implemented with the help of a software development team. Several assumptions are inherent in the approach; It must be available across computing platforms and work with both Microsoft Word (because of its user base) and OpenOffice.org (because of its free availability). Furthermore, the application needs to be acceptable to and usable by users, so the initial implementation covers only a small number of features, which will only be extended after user testing. Within these constraints, the system provides a mechanism for encoding not only simple metadata, but for inferring hierarchical relationships between metadata elements from a 'flat' word processing file. The paper includes links to open source code implementing the techniques as part of a broader suite of tools for academic writing. This addresses tools and software, semantic web and data curation and integrating curation into research workflows. It will also provide a platform for integrating work on ontologies, vocabularies and folksonomies into word processing tools<sup>[1](#page-0-0)</sup>.

The *International Journal of Digital Curation* is an international journal committed to scholarly excellence and dedicated to the advancement of digital curation across a wide range of sectors. ISSN: 1746-8256 The IJDC is published by UKOLN at the University of Bath and is a publication of the Digital Curation Centre.

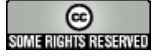

<span id="page-0-0"></span><sup>1</sup> This paper is based on the paper given by the authors at the 4th International Digital Curation Conference, December 2008; received July 2008, published October 2009.

# **Introduction**

This paper briefly outlines a number of practical methods for embedding metadata and inline semantics into word processing documents, many of which have been implemented as part of the  $ICE<sup>2</sup>$  $ICE<sup>2</sup>$  $ICE<sup>2</sup>$ . We do not discuss the general structure of documents using headings and so on here, but this work builds on work on capturing generic document structure and transforming word processing documents into a variety of formats, undertaken as part of the ICE Project (Sefton, [2006\)](#page-13-1). ICE allows authors to write academic material of all kinds including courseware, theses (Sefton, [2007\)](#page-13-0) and research papers, published as HTML, PDF and directly into institutional repositories.

Being able to embed metadata and semantics in documents is important for preservation services, but will also be key to implementing true eResearch services where dissemination of research is by semantically rich documents along the lines of the Datument (Murray-Rust & Rzepa,  $\frac{2004}{1}$ ). But more importantly for users, the techniques we describe here are designed to assist in getting work done, by making it easier to submit their work to repositories, and to allow for semantically rich publishing options that have not been available to academics working with generalpurpose tools.

We have specified some requirements in the interests of being able to implement these techniques immediately in the ICE content management system and as part of the TheOREM-ICE Project which is going to prototype a departmental thesis management system which can be used to create and disseminate semantically rich theses (Jacobs, [2008\)](#page-12-1).

- All techniques must be Microsoft Word/OpenOffice.org Writercompatible and interoperate between those packages.
- The Open Document Format ODF (Organization for the Advancement of Structured Information Standards [OASIS], [2005\)](#page-12-0) is the primary file format for both applications, with Writer serving as a conversion bridge for Word documents.
- The work is designed to be metadata-format agnostic, with an initial focus on being able to provide metadata in RDF as part of an OAI-ORE (Open Archives Initiative, 2008) description for a content item, if necessary with ad-hoc predicates. The assumption here is that different services will be able to serialize the RDF into appropriate metadata schemas.
- The goal is to produce tools and procedures usable by general academic authors, not to create a tool that can only be used in certain contexts.

#### *Previous Work*

There has been a lot of work extolling the general benefits of semantically-rich documents, particularly in the world of XML and before that SGML (Standard Generalized Markup Language). For example, from the point of view of the repository community, *The Case for Explicit Knowledge in Documents* (Carr, Miles-Board, Woukeu, Wills & Hall,  $\frac{2004a}{a}$  looks at how and why one might structure semantically useful documents, but evidently not for *word processor* users – that term is not used in their paper and the mundane word processor as an authoring tool is not addressed.

<span id="page-1-0"></span><sup>&</sup>lt;sup>2</sup> Integrated Content Environment **http://ice.usq.edu.au/** 

One set of projects that does address the word processor user is summarized here: There are several environments that aim at enhancing office-like environments with support for semantic annotation, for example, Semantic Word (Tallis, [2003\)](#page-13-2), and WiCKOffice (Carr et al., [2004a,](#page-11-0) [2004b\)](#page-12-3). Semantic Word provides extensions to MS Word that support semantic annotations and semantic support for document authoring. (Eriksson, [2007\)](#page-12-4)

However, none of the above-mentioned approaches meet our requirement for something that can be used *now* across different packages. Wickoffice (Carr et al., [2004a,](#page-11-0) [2004b\)](#page-12-3) does not appear to be available for use, Semantic Word is an ambitious semantics web project but with heavy Microsoft Word integration that is not interoperable with OpenOffice.org Writer and not suitable for general-purpose document writing while OntoOffice is likewise Word-only and appears to be unavailable from the vendor's website.

We have not found any formal description of embedding semantics in word processing documents using easy-to-implement protocols that do not get in the way of general-purpose authoring and that meets our specified requirements, hence this paper.

# **General Semantics versus Metadata**

The line between document metadata and the semantics of a document is somewhat fuzzy. For example authorship is typically regarded as metadata, while marking up the name of a chemical compound might be considered document semantics. But if we are to extract a list of compounds, then it might be considered metadata to assert "This document *mentions* H<sub>2</sub>O" which is not too far from the notion of a document subject.

We will discuss various techniques for embedding metadata on one hand and other semantics such as the names of chemical compounds on the other, without laboring the distinction. This paper is not an exhaustive list of possible ways to mark up metadata, rather it is a snapshot of the practical methods being used in the ICE system based on several years of experience with word processing-driven content management systems. But while these methods are being added to a mature system, many of the techniques listed here are implemented, but not, as yet, user-tested. We plan to report our results in future, particularly as part of the TheOREM-ICE Project.

There are three general cases under consideration with the first receiving the most attention:

- Specific semantic terms such as chemical terms or metadata items like titles or author names
- Block elements such as embedded activities in educational material or side-bars in technical manuals
- Embedded items such as data visualizations

References such as bibliographic citations are a special case we are not considering here.

# **Implementation Considerations**

The text below notes which of the embedding techniques are implemented<sup>[3](#page-3-0)</sup>.

#### *General Techniques for Structuring Word processing Documents*

This section takes a brief look at some of the mechanisms that can be used to add structure or semantics to word processing documents in the context of our assumption.

Word processing documents have structure at two levels:

- 1. **The structure of the underlying file format.** This includes the basic units, such as paragraphs, higher-level structure divisions, 'sections', tables and text containers (frames) as well as mechanisms for numbering items such as figures or tables and collating tables of contents for them. In addition to these structural units, both Microsoft Word and ODF have the concept of a document "outline" which is implied, rather than marked up directly in nested XML. Generally speaking the underlying structure of the document is of little use in this project, Microsoft Word allows users to embed arbitrary XML into documents, but this is (a) not interoperable with Writer and the Open Document Format standard; and (b) involves a lot of configuration and programming to create usable interfaces.
- 2. **An 'implied' structure at higher level via styles**. While the underlying structure of word processing files has a reasonably flat structure, without nested document sections, that is not to say that word processing documents necessarily lack structure. By default, in both Word and Writer there are styles for headings; Heading 1, Heading 2, etc. and these can be used to divide the document into sections so the word processor and other programs can compile hierarchical views of the document, such as a table of contents from the styles.

From within the options above there are a number of ways of adding inline information. The most obvious would be to use fields, but this creates problems with Word/Writer interoperability. For example as of mid-2008, Writer's Word import drops the data component of fields altogether. To get reliable interoperability, our experience and prototyping has shown that the best techniques are:

- 1. Styles, to record semantics in-text.
- 2. Tables to mark sub-structures and create form-like interfaces for users to fill out.

#### *Styles*

Style interoperability between Word and Writer is generally good. Even though there are some formatting differences, both character (inline) and paragraph style names will be preserved on import and export between Word and Writer. This means that if a style is used to express a semantic element, such as an inline style givenname, the style marker will interchange between word processors even if there are minor differences in rendering. There are some caveats around list-styles, but these are not generally relevant to metadata work.

<span id="page-3-0"></span><sup>3</sup> At the time of writing the code is available in the following modules in the ICE system. Check out revision 9835 of <http://ice.usq.edu.au/svn/ice/trunk>using Subversion (code may be moved in future).

xhtml-export/ooo2xhtml/ooo2xhtml.py (line 245) xhtml-export/ooo2xhtml/ooo2xhtml\_states.py (line 155) xhtml-export/ooo2xhtml/ooo2xhtml\_basic\_states.py (line 103 & line 187)

Experience with style-based systems has taught us that users have trouble picking styles off long lists, so we have previously created hierarchical menus for applying styles by function (Sefton, [2005\)](#page-13-3). Following from this work, the authors and collaborators at the University of Southern Queensland created a new interface device that attempts to reproduce the kind of toolbar that appears in most word processing applications, with buttons for changing the structural function of paragraphs and spans of text. That work will be the subject of more research articles, but a demonstration is available at the ICE Project website<sup> $4§$ .</sup> More work is required to make this toolbar userextensible.

But for many of the uses outlined here, users would not be expected to apply styles at all – merely to replace sample text in a supplied layout with their own metadata.

#### *Tables*

As with styles, tables are implemented in a reasonably interchangeable way between Word and Writer, making them a good way to introduce structure into a document. For metadata, a document template could have a pre-created table into which users can type metadata, or for a more flexible solution, fragments of metadata can be stored in autotext (pre-loaded text modules that can be inserted in a document), applied by customized buttons or menus.

Generally speaking, tables are useful for microformats that do not have to be inline with other text.

#### *Microformats*

The techniques for embedding metadata in documents we describe here use a mixture of styles and tables; essentially they are word processor-based microformats. Khare and Çelik describe microformats in the context of XHTML:

> Microformats are a clever adaptation of semantic XHTML that makes it easier to publish, index, and extract semi-structured information such as tags, calendar entries, contact information, and reviews on the Web. This makes it a pragmatic path towards achieving the vision set forth for the Semantic Web. (Khare & Çelik, [2006\)](#page-12-5)

"Pragmatic" aptly describes our approach, too; we have to work within the limitations of not one but a number of existing software solutions, standards and formats.

# **Implementation Details**

#### *ICE's Internal Metadata and Semantics Model*

In the examples below, we show how metadata and other semantics can be encoded in a document. Internally, the ICE system processes this information in a number of ways.

> • For metadata it maintains an internal hierarchical data structure seen in an example below. The metadata can be exposed as MODS or as RDF, for

<span id="page-4-0"></span><sup>&</sup>lt;sup>4</sup> ICE project website [http://ice.usq.edu.au/presentations/demos/html\\_from\\_ooo.htm](http://ice.usq.edu.au/presentations/demos/html_from_ooo.htm)

example as part of an OAI-ORE resource map.

- Some semantic markup is simply passed through to an HTML rendition, for example, geographical metadata are left in the HTML rendition, and can be used by downstream scripts to generate maps.
- A plugin system can be used to extend ICE so that it can recognize certain kinds of meaningful objects and process them appropriately for print and online renditions.

#### *Document Properties for Metadata*

The most obvious place to store metadata is in the document properties, accessible via interfaces in major word processors. There are, however severe limitations to this approach, the most important one being that interoperability between Word and Writer is extremely limited. Limitations include the fact that document properties do not allow for storing a formatted abstract; Writer does not allow for changing/setting the author and in neither word processor is there a way to associate multiple authors each with their own affiliation and email address.

Document properties are also limited to flat name-value metadata which is inadequate for describing relationships such as a document's authors and the authors' affiliations. So, we are left with ways to embed metadata within the document text itself, much as the organizers of this conference/journal have done with their template<sup>[5](#page-5-0)</sup>.

#### *Metadata Schemas*

The first question in designing an embedded metadata encoding scheme is should we indicate the metadata namespace in the encoding protocol? For example, if we decided to have a metadata field for author's name, would it be meta-author or meta-mods-author?

We opted for the former: to minimize the length of style names; to minimize the confusion that authors might experience if they see unfamiliar strings like "MODS" or "DC" (for Dublin Core); to allow for re-mapping to other metadata schemas; and to allow for metadata that are common in papers but not catered for properly in a given schema. (For example, there is no field for an author's email address in MODS but it is very commonly included in research articles.)

This implementation is open for review, and does not preclude adding a namespace indicator in future.

#### *Embedded Objects*

One of the simplest kinds of semantic embedding happens when the object being embedded is a discrete whole. The best example of this is equations, where software solutions exist to allow a user to enter an equation which can be extracted as MathML or LaTeX (LaTeX3, [2001\)](#page-12-6). The built in equation editors in Word and OpenOffice.org interoperate using OLE (Object Linked Embedding) and third-party software such as MathType (Wikipedia contributors, [2008\)](#page-13-4) can be used to extract equation semantics.

We are taking this approach with chemistry, by finding items that have been embedded using the proprietary ChemDraw software package and processing them

<span id="page-5-0"></span><sup>&</sup>lt;sup>5</sup> Template for the Digital Curation conference<http://www.dcc.ac.uk/events/dcc-2008/template/>

with open source software to attempt to extract semantics. ChemDraw does not inherently include semantics, so they need to be inferred, a process that is not reliable. This is implemented as ICE plugin code $6$ .

Morever, a lighter-weight approach already implemented in ICE is to link text or an image to an external file, such as a Chemical Markup Language (CML) (Murray-Rust & Rzepa,  $2003$ ) file. For a print paper, the text or image is left in place, but for an online version an appropriate visualization can be supplied, in this case using the Jmol (Jmol contributors,  $\underline{n}.\underline{d}$ ) applet. A demonstration<sup> $2\$ </sup> is available on the ICE website.

#### *Using Tables*

As discussed above, one reliable and interoperable method for adding structure to a document is to use a table, as a container for a microformat.

The simplest example is a two-column table. In this example no special styles are used, but the header-row indicates that the table is a metadata table by convention only. In the left column will be the names of the metadata items, and in the right column the corresponding values.

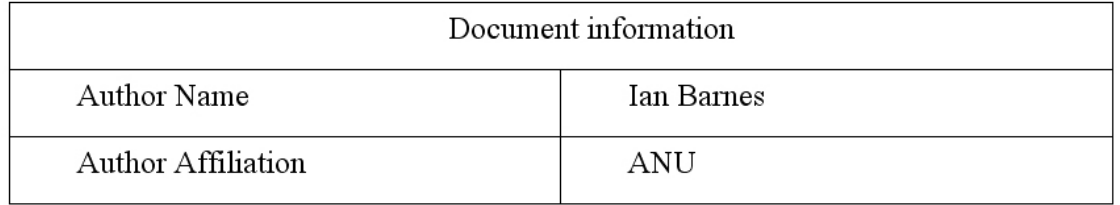

Example 1. A simplest possible table for metadata, recognized entirely by convention. (Not implemented in ICE.)

This method for embedding metadata is a reasonable approach as it is very easy to implement. Experience has shown that simple tables like this can work as authors are unlikely to change text such as "document information" particularly if they know it is important to a computer system.

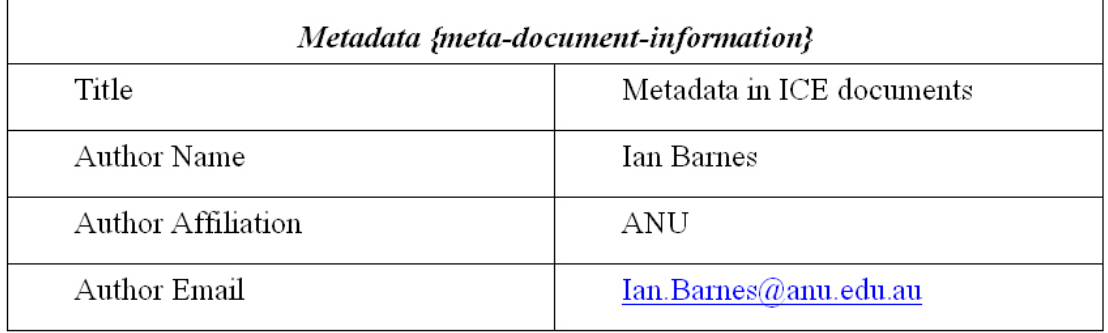

Example 2. A refinement on the simple metadata table where the table is indicated with a style name in the header row. (Implemented in ICE.)

<span id="page-6-0"></span><sup>6</sup> Chemdraw to CML conversion code

[http://ice.usq.edu.au/svn/ice/trunk/apps/ice/plugins/ice-functions/plugin\\_cdx2cml\\_function.py](http://ice.usq.edu.au/svn/ice/trunk/apps/ice/plugins/ice-functions/plugin_cdx2cml_function.py)

<span id="page-6-1"></span><sup>&</sup>lt;sup>7</sup> Integrated Content Environment website [http://ice.usq.edu.au/presentations/demos/cml\\_ice\\_ice.htm](http://ice.usq.edu.au/presentations/demos/cml_ice_ice.htm)

100 Embedding Metadata and Other Semantics

A minor refinement is to use a style for the table header so it need not read "Document Information". This is illustrated in the table above with the style name shown in curly braces.

With multiple authors, each author's extra data must follow his or her name in document order so that the software can sort out which affiliation and email address belongs with which author. This means that for multiple authors from the same place the affiliation will have to be entered multiple times. The text in the left column is used to create a hierarchical data structure.

```
{ 'title':['Metadata in ICE documents'],
  'author':[{'name':'Ian Barnes',
             'affiliation':'ANU'},
            {'name':'Peter Sefton',
           'affiliation':'USQ'}
 ]
}
```
Example 3. An example data structure of metadata extracted from a table. (Implemented in ICE.) Note that each item is an array which could contain more than one value, for example, multiple authors.

There is a potential refinement to this table-based method using more complex table structures, but we have not been able to devise an easy-to-interpret table layout that would make it clear that a number of authors shares an affiliation. Here is an example of a structure that shows that name and affiliation are both sub-parts of the author metadata.

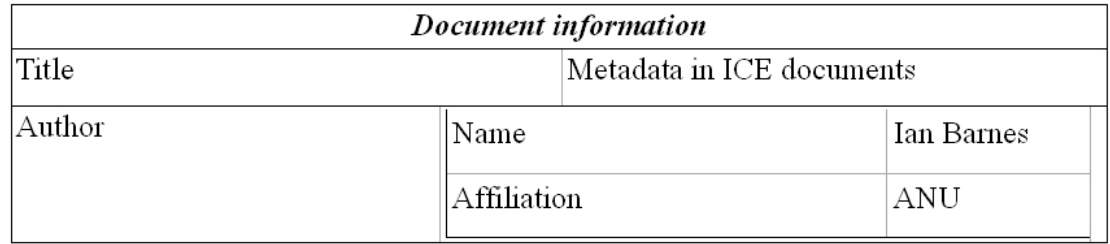

Example 4. An unworkably complex table for showing metadata hierarchies. (Not implemented in ICE.)

Metadata tables are appropriate for some types of document, and many reports and forms already have a similar structure. It is possible to more-or-less hide the metadata using a macro to hide text, and set table borders to be blank – the method varies slightly between MS Word and Writer.

Another use of tables is to use them as bounding boxes for blocks of content. For example, the ICE system uses them for embedding slides<sup>[8](#page-7-0)</sup>. Using buttons to the topright of the page, the document can be re-rendered as a slide presentation. The microformat is very simple, slides are marked by a table, which contains at least one paragraph in h-slide style. Users can create slides around key parts of a document without disrupting document flow by formatting them with no borders, or choose to format them to stand out from the text. A support person can set up blank slides as autotext so that users can drop them in to a document with a few keystrokes or mouse clicks. The same approach is used in ICE for embedding educational content such as activities or lists of readings.

<span id="page-7-0"></span><sup>&</sup>lt;sup>8</sup> See this document on the ICE website<http://ice.usq.edu.au/introduction/about.htm>

#### *Encode Metadata Name in Paragraph Style*

One of the most flexible methods of embedding semantics in a document is to use styles. Styles can either apply to a paragraph, "paragraph styles" or to a span of characters, "character styles". The approach we have taken is to define styles such as p-meta-title, p-meta-author-name, p-meta-author-affiliation, p-meta-author-email, p-meta-abstract, p-meta-keywords, and use them to mark up the metadata.

The algorithm to process metadata still needs to see metadata in document order to be able to associate authors and their email addresses and affiliations, for example; but this is easy to achieve using either tables or by adding sections to a document formatted as multiple columns.

Metadata in ICE documents {style: p-meta-title} Ian Barnes {style: p-meta-author-name} ANU {style: p-meta-author-affiliation} [Ian.Barnes@anu.edu.au](mailto:Ian.Barnes@anu.edu.au) {style: p-meta-author-email} Peter Sefton {style: p-meta-author-name} USQ {style: p-meta-author-affiliation} [sefton@usq.edu.au](mailto:sefton@usq.edu.au) {style: p-meta-author-email} Abstract: This is the abstract. Does this belong here, or is this mechanism unsuitable for abstracts, especially since they can have multiple paragraphs? {style: p-meta-abstract} This is the second paragraph of the abstract. {style: p-meta-abstract} Keywords: metadata, ICE, word processing {style: p-meta-keywords}

Example 5. Encoding metadata using paragraph styles (styles are shown in curly braces) (implemented in ICE.)

As with the metadata table method this method has no way of distinguishing between given name and family name. But see below, where we can add inline styles to split names into parts.

One complicating factor with this approach is if a header like "Keywords:" is included at the start of the keywords paragraph, then there has to be special code to detect and remove it. A better approach is to use a style that inserts the header text automatically.

As the amount of metadata grows, so will the number of styles. If users are expected to apply the styles from a list using the built-in features of their word processor, this would be unsustainable. However, we expect that, in most cases, proforma templates will be provided where users change sample text rather than having to understand the styling system themselves.

#### *Styles for General Semantics*

ICE has a general-purpose method for embedding arbitrary semantics via a convention where one can extend existing styles. For example, in this blog post<sup>[9](#page-8-0)</sup> describing a preliminary exploration of adding geographical semantics to documents using a very simple convention, hingeing on the definition of a new style i-geo for use in marking up text inline.

<span id="page-8-0"></span><sup>9</sup> Adventures in Geocoding part 2: Embedding data points in documents [http://ptsefton.com/2008/06/19/](http://ptsefton.com/2008/06/19/adventures-in-geocoding-part-2-embedding-data-points-in-documents.htm) [adventures-in-geocoding-part-2-embedding-data-points-in-documents.htm](http://ptsefton.com/2008/06/19/adventures-in-geocoding-part-2-embedding-data-points-in-documents.htm)

We are working on extending this to other domains, including chemistry. One approach will be to run the chemical semantics engine over a document as part of The-OREM while it still being authored, getting it to mark up semantics that it has identified<sup>[10](#page-9-0)</sup>. This contrasts with the current approach where the tool is usually used on published material, where there is no opportunity to check that it has identified the correct items. One complication is that the same text could potentially refer to different or several chemical entities (e.g., "glucose", refers to a family of sugars and "ice" could be a content management system, frozen water or a dangerous drug). The author will be able to add things that OSCAR misses, or correct and mark parts of the document such as acknowledgments using a style such as i-chem-ignore or pchem-ignore.

One unresolved issue is how to handle references to molecules in-text where the molecule is depicted/described in an embedded object, but needs to be referenced.

#### *User-extensible Metadata*

One simple approach that allows users to add ad-hoc metadata to their documents is to use the paragraph style p-meta, and then have the name of the metadata as the first word of the paragraph content, followed by a colon.

Abstract: This is the abstract. {style: p-meta} And more abstract. {style: p-meta} And yet another paragraph of the abstract. {style: p-meta} Keywords: metadata, ICE, word processing {style: p-meta}

Example 6. A general-purpose metadata style where the user can specify the sub-type of metadata using a header followed by a colon. (Implemented in ICE.)

#### *Metadata Headings*

Here we have a special paragraph style to indicate that a heading marks the start of a metadata item. The system then keeps adding items to the indicated metadata field until it hits the next heading or the next metadata item. This helps to separate the heading for a metadata item from the actual metadata content, for example in the abstract.

Abstract {style: h-meta-abstract} This is the abstract. Does this belong here, or is this mechanism unsuitable for abstracts, especially since they can have multiple paragraphs. {style: p} This is the second paragraph of the abstract. {style: p} Keywords: metadata, ICE, word processing {style: p-meta-keywords}

Example 7. Marking metadata using a heading style to indicate a block of metadata. (Implemented in ICE.)

<span id="page-9-0"></span><sup>10</sup> OSCAR Toolkit

[http://www.rsc.org/Publishing/ReSourCe/AuthorGuidelines/AuthoringTools/ExperimentalDataChecker/](http://www.rsc.org/Publishing/ReSourCe/AuthorGuidelines/AuthoringTools/ExperimentalDataChecker/getOSCAR.asp) [getOSCAR.asp](http://www.rsc.org/Publishing/ReSourCe/AuthorGuidelines/AuthoringTools/ExperimentalDataChecker/getOSCAR.asp)

#### *Inline Styles for Metadata Hierarchies*

To get effective metadata, we sometimes need to go below the paragraph level, for example to separate out the family name and given name when we specify a person's name. To encode this information in a word processing document, we either need separate table cells in method 1 above, or we need special inline styles for marking up the name parts. We use inline styles i-meta-familyname and imeta-givenname for this process.

In each case here, the paragraph has paragraph style p-meta-author-name, the given name has character style i-meta-givenname and the family name has character style i-meta-familyname.

 ${\{inline-style : i-meta-givenname \ Ian\}} {\{inline-style : i-meta-familyname \ Barnes\}} {\{style style : p-meta-f{\{inline} \}}$ author-name} ANU {style: p-meta-author-affiliation} [Ian.Barnes@anu.edu.au](mailto:Ian.Barnes@anu.edu.au) {style: p-meta-author-email}

Example 8. More delicate metadata using inline styles. (Implemented in ICE.)

So the resulting data structure is as follows:

```
{'author':[{'name':'Ian Barnes',
             'givenname':'Ian',
             'familyname':'Barnes',
             'affiliation':'ANU'}]
}
```
Example 9. More detail for an author in the ICE-internal data structure.

#### *Dissemination*

ICE can be programmed to serialize its internal metadata structure in a variety of formats. One format that is already implemented is MODS.

```
<mods:mods xmlns:mods="http://www.loc.gov/mods/v3">
   <mods:titleInfo>
     <mods:title>Metadata in ICE documents</mods:title>
   </mods:titleInfo>
   <mods:name type="personal">
     <mods:namePart type="given">Ian</mods:namePart>
     <mods:namePart type="family">Barnes</mods:namePart>
     <mods:displayForm>Ian Barnes</mods:displayForm>
     <mods:role>
       <mods:roleTerm type="text">author</mods:roleTerm>
     </mods:role>
     <mods:affiliation>ANU</mods:affiliation>
   </mods:name>
...
```
Example 10. ICE serialization of metadata.

In the course of the TheOREM-ICE Project we will be integrating ICE content with repositories via the OAI-ORE protocol. As part of this work, document metadata and embedded chemical semantics will be exposed as part of an ORE resource map, so that chemical theses can be published as part of the semantic web.

### **Conclusions**

In some sense this paper is stating the obvious. It catalogues some techniques which have been widely used in document templates but which do not seem to have been the subject of formal research.

The approach we have taken is to list and implement a wide variety of ways that metadata and other semantics can be embedded in real documents, either by an enduser or by support staff. This flexibility should allow the widest possible range of existing templates and practices to be adapted. We have avoided techniques which would lock users into a particular software environment or standard, focussing instead on interoperability. The ICE system contains open source code, written in Python, which implements these methods. ICE can be used as a web service, or the code could be re-used in other systems which have GPL-compatible licensing.

One possible use for this is to streamline publishing and archiving: as the metadata are already encoded in the document, ICE can pre-fill the various forms associated with sending a document for publication or submitting it to a repository for archiving, extending previous work on creating a scholarly workbench application (Barnes, [2006\)](#page-11-1) and on repository integration with workflow tools (Monus, Sefton, Yeadon & Kortekaas, [2008;](#page-12-9) Pearce, Pearson, Williams & Yeadon, [2008\)](#page-13-5) in the Australian repository community.

## **Acknowledgements**

Portions of the work reported here were sponsored by the Australian Commonwealth Department of Education, Science and Training, (DEST) under the Systemic Infrastructure Initiative (SII) as part of the Commonwealth Government's Backing Australia's Ability - An Innovation Action Plan for the Future (BAA).

Thanks to Peter Murray-Rust and Joe Townsend at the The Unilever Centre for Molecular Science Informatics for their input into this document and to Linda Octalina at the University of Southern Queensland for implementation.

### **References**

- <span id="page-11-1"></span>Barnes, I. (2006). Integrating the repository with academic workflow. *OpenReposiotries. Sydney, APSR*. Retrieved November 17, 2008. from [http://www.apsr.edu.au/Open\\_Repositories\\_2006/ian\\_barnes.Pdf](http://www.apsr.edu.au/Open_Repositories_2006/ian_barnes.Pdf)
- <span id="page-11-0"></span>Carr, L., Miles-Board, T., Woukeu, A., Wills, G., & Hall, W. (2004a). The case for explicit knowledge in documents. In *Proceedings of the 2004 ACM Symposium on Document Engineering*. Milwaukee, Wisconsin, USA: ACM, pp. 90-98. Retrieved February 22, 2008, from [http://portal.acm.org/citation.cfm?](http://portal.acm.org/citation.cfm?id=1030417)  $id=1030417$
- <span id="page-12-3"></span>Carr, L., Miles-Board, T., Woukeu, A., Wills, G., & Hall, W. (2004b). Towards a knowledge-aware office environment. In *Proceedings of the Fifth International Conference on Practical Aspects of Knowledge Management, PAKM 2004*, Vienna, Austria, pp. 129–140.
- <span id="page-12-4"></span>Eriksson, H. (2007). The semantic-document approach to combining documents and ontologies. *International Journal of Human-Computer Studies*, *65(7),* 624-639. Retrieved February 22, 2008, from [http://www.sciencedirect.com/science/article/B6WGR-4NFXDN3-1/2/b2dfe5](http://www.sciencedirect.com/science/article/B6WGR-4NFXDN3-1/2/b2dfe578e6aa84b801e80a84b7888a35) [78e6aa84b801e80a84b7888a35](http://www.sciencedirect.com/science/article/B6WGR-4NFXDN3-1/2/b2dfe578e6aa84b801e80a84b7888a35)
- <span id="page-12-1"></span>Jacobs, N. (2008). Departmental Thesis Management System development using the Integrated Content Environment (TheOREM-ICE). Retrieved July 14, 2008, from JISC website: <http://www.jisc.ac.uk/whatwedo/programmes/digitalrepositories2007/theoremice.aspx>
- <span id="page-12-7"></span>Jmol contributors. (n.d.). *Jmol: An open-source Java viewer for chemical structures in 3D*. Retrieved July 23, 2008, from<http://jmol.sourceforge.net/>
- <span id="page-12-5"></span>Khare, R. & Çelik, T. (2006). Microformats: A pragmatic path to the semantic web. In *Proceedings of the 15th International Conference on World Wide Web*. Edinburgh, Scotland: ACM, pp. 865-866. Retrieved February 25, 2008, from <http://portal.acm.org/citation.cfm?id=1135777.1135917>
- <span id="page-12-6"></span>LaTeX3 Project Team. (2001). *LaTeX2E for authors*. July 31, 2001. Retrieved November 17, 2008, from<http://www.latex-project.org/guides/usrguide.pdf>
- <span id="page-12-9"></span>Monus, L., Sefton, P., Yeadon, S., & Kortekaas, C. (2008). Zero click ingest. In *Third International Conference on Open Repositories 2008*, April 1-4, 2008, Southampton, UK. Retrieved May 20, 2008, from <http://pubs.or08.ecs.soton.ac.uk/119/>
- <span id="page-12-8"></span>Murray-Rust, P. & Rzepa, H.S. (2003). Chemical markup, XML, and the World Wide Web. 4. CML schema. *Journal of Chemical Information and Computer Sciences*, *43(3)*, pp.757-72.
- <span id="page-12-2"></span>Murray-Rust, P., & Rzepa, H.S. (2004). The next big thing: From hypermedia to datuments. *Journal of Digital Information*, *5(1)*, p. 248. Retrieved November 17, 2008, from<http://jodi.tamu.edu/Articles/v05/i01/Murray-Rust/?printable=1>
- Open Archives Initiative. (2008). ORE Specifications and User Guides Table of Contents. Retrieved accessed October 14, 2009 from <http://www.openarchives.org/ore/1.0/toc>
- <span id="page-12-0"></span>Organization for the Advancement of Structured Information Standards. (2005). *OpenDocument v1.0 specification*. Retrieved November 17, 2008, from <http://www.oasis-open.org/committees/download.php/12572/OpenDocument-v1.0-os.pdf>
- <span id="page-13-5"></span>Pearce, J., Pearson, D., Williams, M., & Yeadon, S. (2008, March/April). The Australian METS Profile–A journey about metadata. *D-Lib Magazine*, *14(3/4)*, pp.1082-9873. Retrieved, from <http://www.dlib.org/dlib/march08/pearce/03pearce.html>
- <span id="page-13-3"></span>Sefton, P. (2005, January). XML.com: Hacking Open Office. *XML.com*. Retrieved February 25, 2008, from <http://www.xml.com/pub/a/2005/01/26/hacking-ooo.html>
- <span id="page-13-1"></span>Sefton, P. (2006). *The Integrated Content Environment for Research and Scholarship*. Retrieved April 30, 2007, from ICE website: [http://ice.usq.edu.au/introduction/ice\\_rs.htm](http://ice.usq.edu.au/introduction/ice_rs.htm)
- <span id="page-13-0"></span>Sefton, P. (2007). An integrated approach to preparing, publishing, presenting and preserving theses. In *ETD 2007*. *Uppsala*. Retrieved July 2, 2007, from<http://eprints.usq.edu.au/archive/00002653/>
- <span id="page-13-2"></span>Tallis, M. (2003). Semantic word processing for content authors. In *Second International Conference on Knowledge Capture*, Sanibel, Florida, October 23-25, 2003. Retrieved September 29, 2009 from [http://ftp.informatik.rwth-aachen.de/Publications/CEUR-WS/Vol-101/Marcelo\\_Tallis.pdf](http://ftp.informatik.rwth-aachen.de/Publications/CEUR-WS/Vol-101/Marcelo_Tallis.pdf)
- <span id="page-13-4"></span>Wikipedia. (2008). MathType. In *Wikipedia, The free encyclopedia*. Wikimedia Foundation. Timestamped July 11, 2008, 23:38. Retrieved July 23, 2008, from <http://en.wikipedia.org/w/index.php?title=MathType&oldid=225118687>